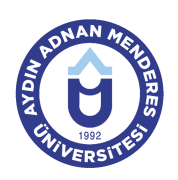

#### **AYDIN ADNAN MENDERES ÜNİVERSİTESİ AYDIN MESLEK YÜKSEKOKULU MAKİNE VE METAL TEKNOLOJİLERİ BÖLÜMÜ MAKİNE PROGRAMI DERS BİLGİ FORMU**

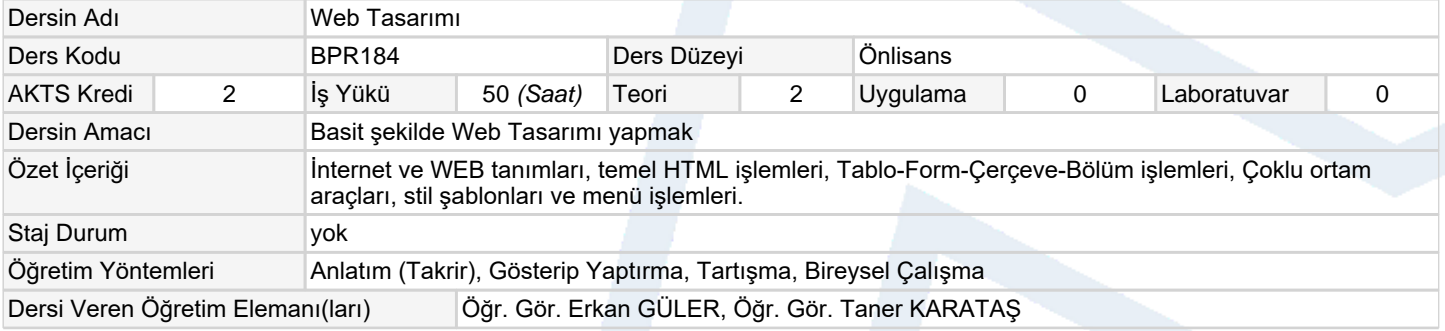

### **Ölçme ve Değerlendirme Araçları**

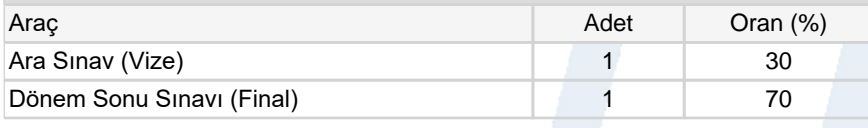

### **Ders Kitabı / Önerilen Kaynaklar**

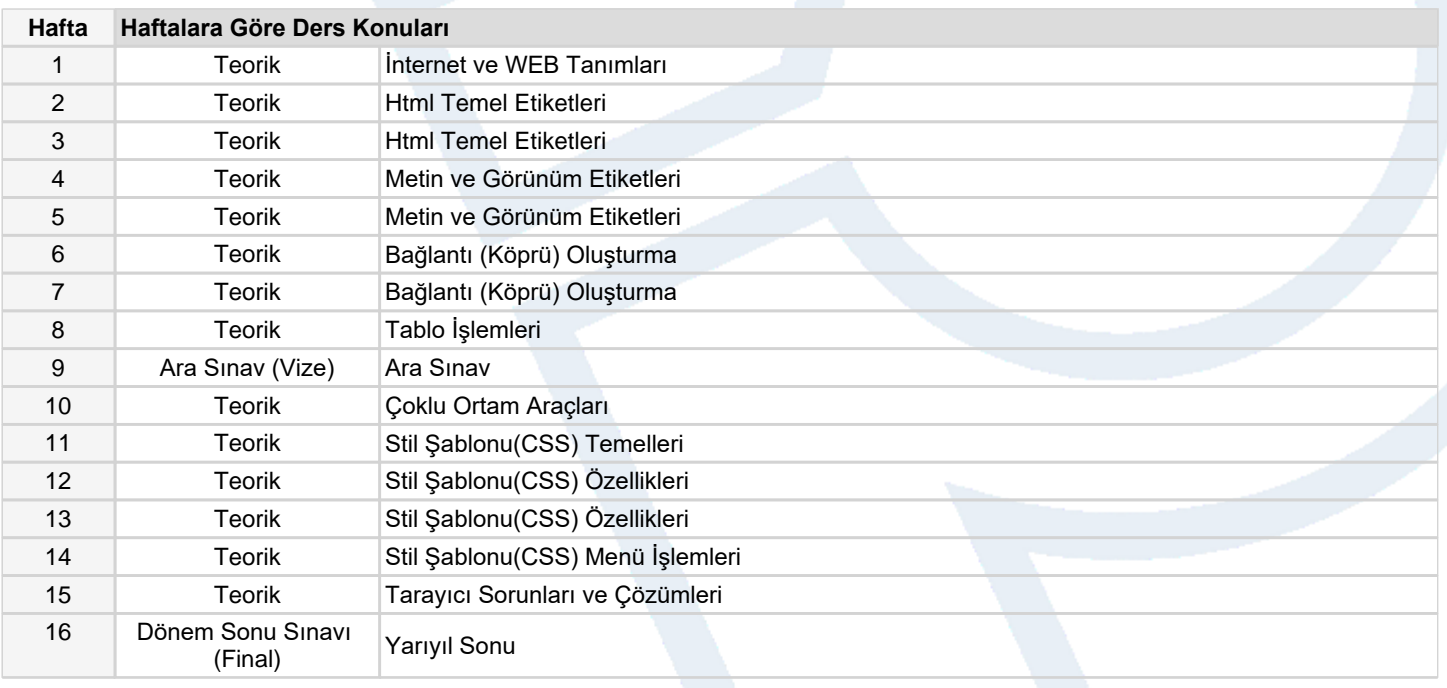

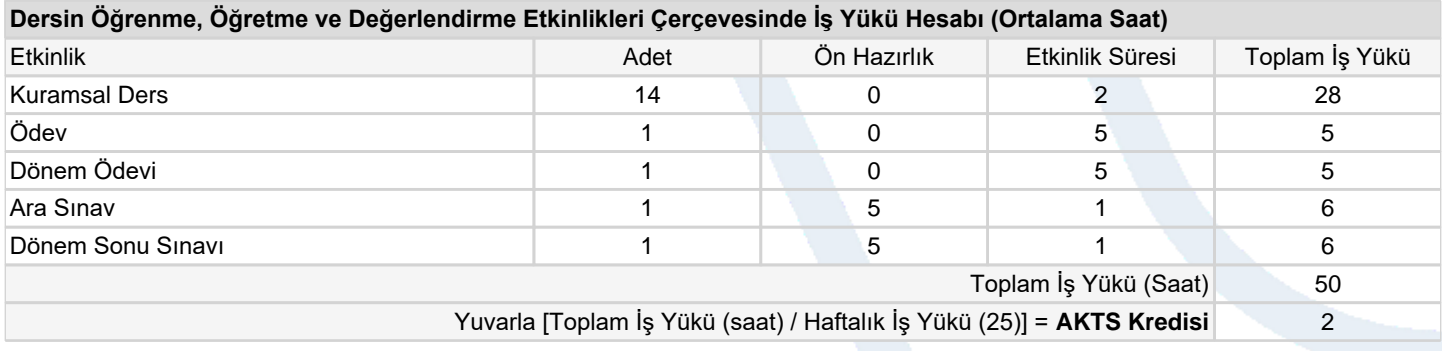

# **Dersin Öğrenme Çıktıları**

- 1 Html kodları ile WEB sayfaları için temel işlemleri yapar.
	- 2 Html kodları ile WEB sayfaları için gelişmiş özellikler oluşturmayı

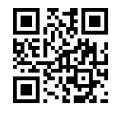

# **Program Çıktıları** (Makine)

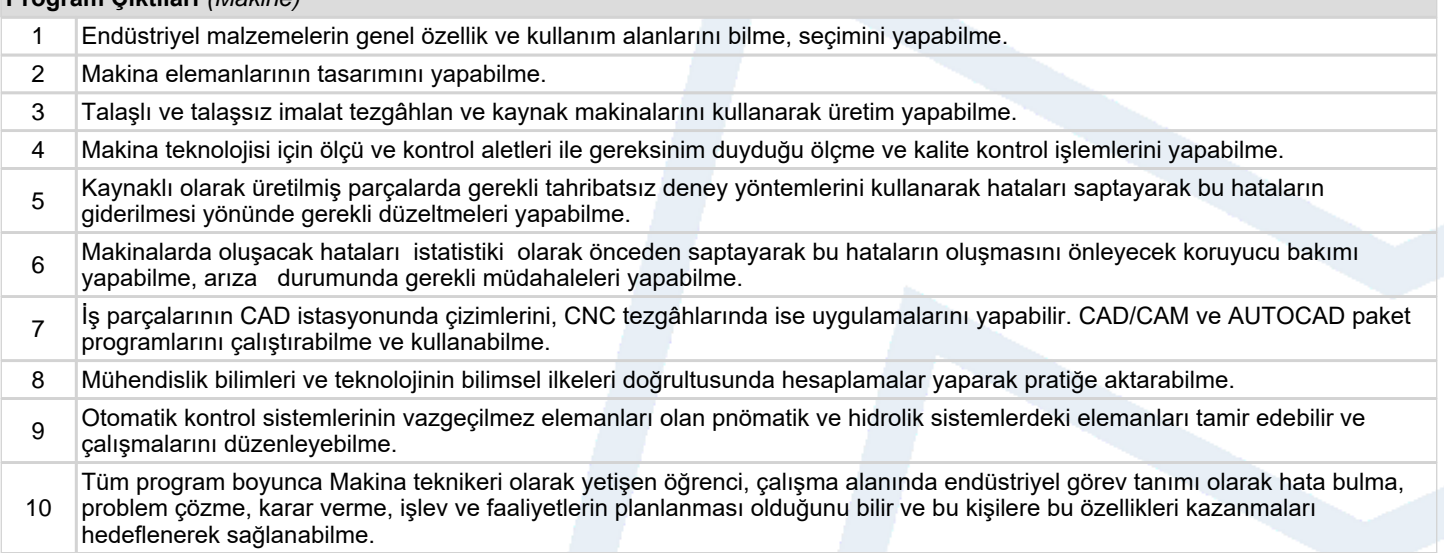

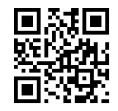